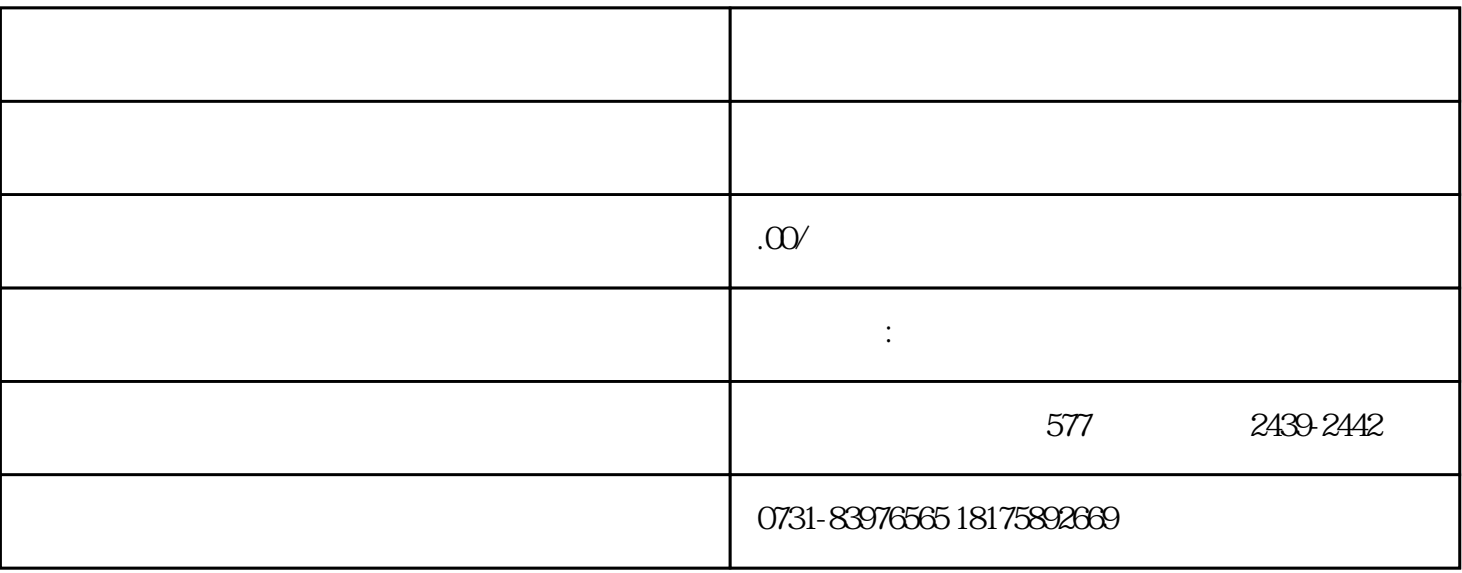

 $1$ 

 $2<sub>+</sub>$